IBM OmniFind Enterprise Edition

**Versjon 8.4**

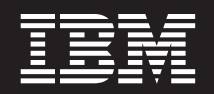

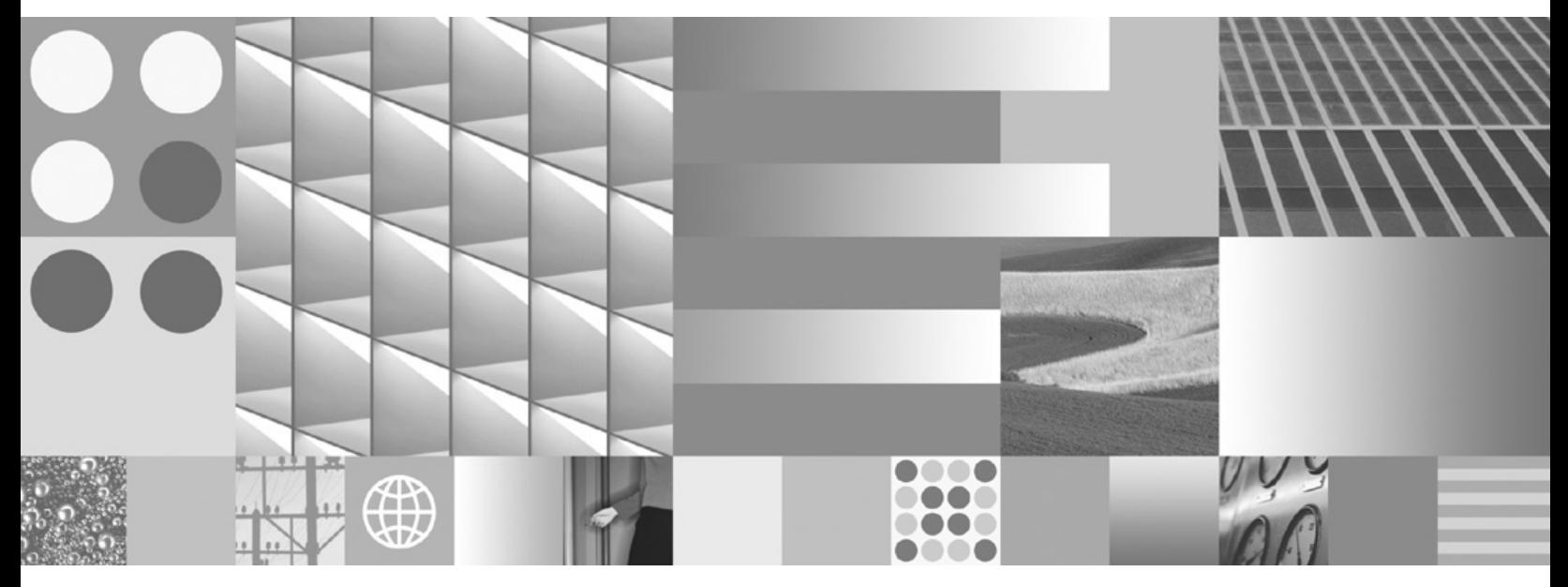

**Versjonsmerknader**

IBM OmniFind Enterprise Edition

**Versjon 8.4**

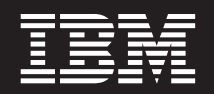

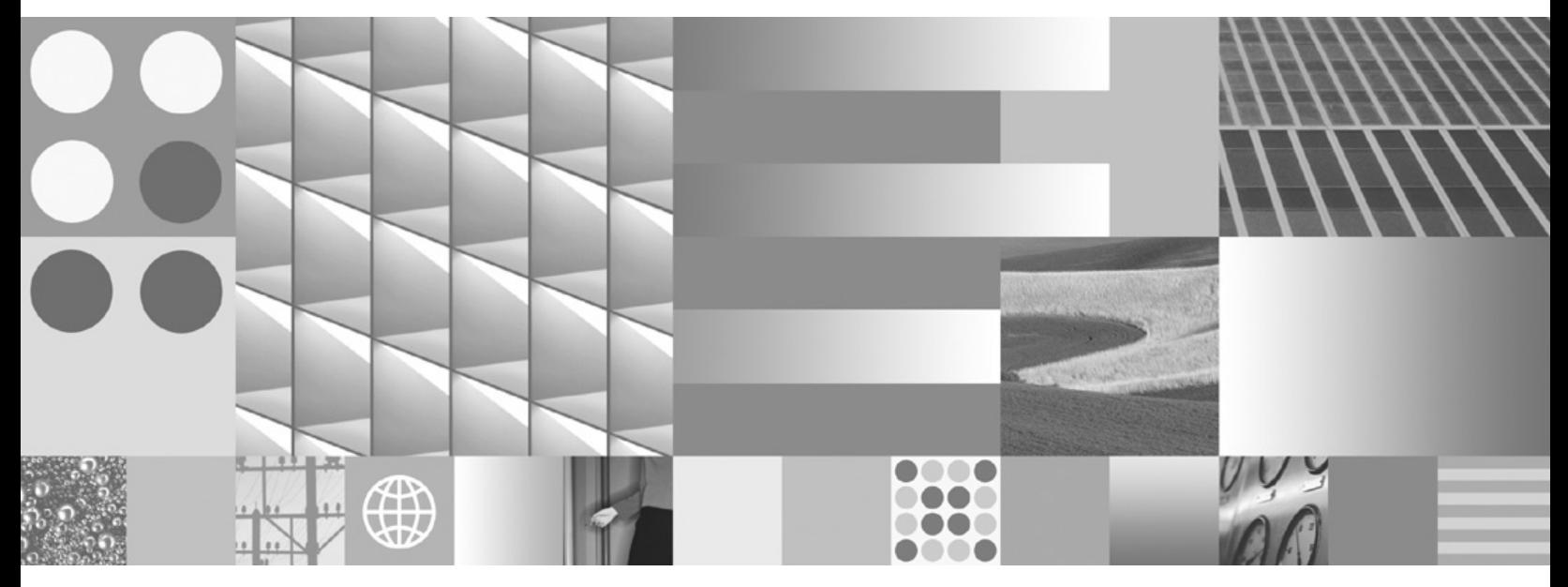

**Versjonsmerknader**

#### **Merk:**

Før du bruker opplysningene i denne boken og produktet det blir henvist til, må du lese "Merknader og [varemerker"](#page-22-0) på [side](#page-22-0) 17.

#### **Tredje utgave (november 2006)**

Dette dokumentet inneholder informasjon som eies av IBM. Det leveres i henhold til lisensbetingelser og er beskyttet av loven om opphavsrett. Informasjonen i denne håndboken omfatter ingen produktgarantier, og eventuelle merknader i denne håndboken må ikke tolkes som garantier.

Du kan bestille IBM-publikasjoner elektronisk eller fra din lokale IBM-representant:

- v Hvis du vil bestille publikasjoner elektronisk, går du til IBM Publications Center på [www.ibm.com/shop/](http://www.ibm.com/shop/publications/order) [publications/order.](http://www.ibm.com/shop/publications/order)
- v IBM-representanten finner du ved å gå til IBM Directory of Worldwide Contacts på [www.ibm.com/planetwide.](http://www.ibm.com/planetwide)

Når du sender informasjon til IBM, kan IBM bruke eller distribuere informasjonen på den måten IBM mener er best, uten forpliktelser i noen retning.

**© Copyright International Business Machines Corporation 2004, 2006. All rights reserved.**

# **Innhold**

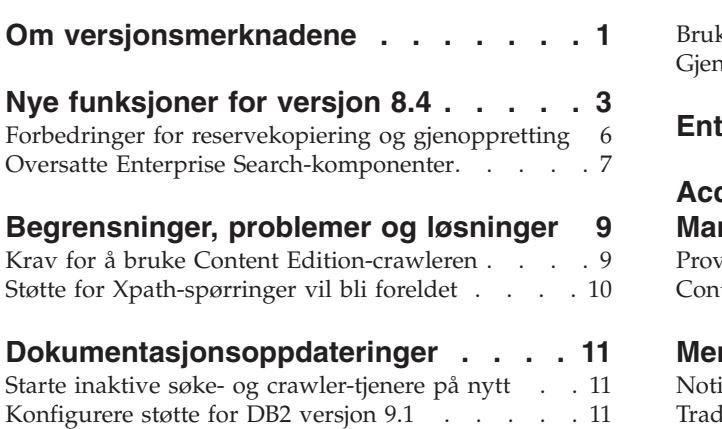

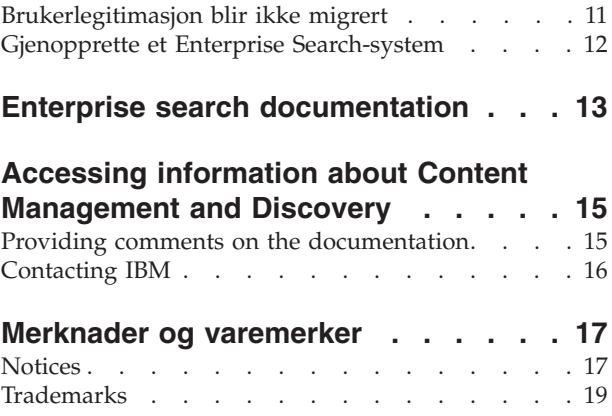

# <span id="page-6-0"></span>**Om versjonsmerknadene**

Dette dokumentet beskriver ekstra funksjoner, begrensninger, midlertidige løsninger og dokumentoppdateringer for IBM OmniFind Enterprise Edition, versjon 8.4. Les dette dokumentet nøye før du installerer og bruker produktet.

IBM OmniFind Enterprise Edition er det nye navnet på IBM WebSphere Information Integrator OmniFind Edition. Du vil imidlertid fremdeles se IBM WebSphere Information Integrator OmniFind Edition i produktet og produktdokumentasjonen mens endringen foretas.

Hvis du vil ha mer informasjon og oppdateringer til produktdokumentasjonen, kan du lese technotes-dokumentene på nettstedet med støtte for OmniFind [Enterprise](http://www-306.ibm.com/software/data/integration/db2ii/supportwomnifind.html) [Edition.](http://www-306.ibm.com/software/data/integration/db2ii/supportwomnifind.html)

# <span id="page-8-0"></span>**Nye funksjoner for versjon 8.4**

IBM OmniFind Enterprise Edition versjon 8.4 inneholder forbedringer for sikkerhet (inkludert støtte for enkeltpålogging), forbedringer i brukervennlighet og servicefunksjoner, nye crawlere og forbedret integrering med IBM WebSphere Portal.

## **Nytt produkt**

Et produkt med begrenset lisens er tilgjengelig : IBM OmniFind Enterprise Starter Edition.

## **Terminologi**

I tidligere utgaver ble indekseringsaktiviteter omtalt som reorganisering (bygging av hele indeksen) og oppdatering eller fornying (oppdatering av indeksen). I versjon 8.4 blir disse aktivitetene omtalt som bygging av *hovedindeksen* og bygging av *deltaindeksen*.

## **Søkeapplikasjon**

- v Et nytt frittstående verktøy, tilpasseren for søkeapplikasjonen, gjør det mulig for deg å tilpasse eksempelsøkeapplikasjonen ved å foreta valg i et grafisk brukergrensesnitt. (Du kan ikke bruke dette grensesnittet for å tilpasse søkeapplikasjonsportletten som kjøres i WebSphere Portal.)
- v Mer direkte tilgang til syntaksbeskrivelser er tilgjengelig via en ny link, **Hjelp til spørresyntaks**.
- v Du kan nå sortere søkeresultater ved å velge feltet det skal sorteres etter, for eksempel tittel, i tillegg til å sortere etter relevans eller dato.
- v Stoppord (for eksempel artikler, preposisjoner og brukerdefinerte termer) blir fjernet før staveforslag blir vist.
- v Hvis en samling er aktivert for semantisk søk, kan du søke etter synonymer ved hjelp av semantisk utvidelse. Det følger med det eksempel for å vise deg hvordan du skal bruke den nye annotatoren for regulære uttrykk i kombinasjon med semantiske synonymordlister til å utføre enkle semantiske søk. Eksempelet omfatter regler for telefonnumre, e-postadresser og URLer og kan utvides til å finne alle typer enheter.
- v Når du spesifiserer en spørring på siden Avansert søk, kan du oppgi et tidsrom det skal søkes i.

### **Crawlere**

- v Når du redigerer en samling, er siden Crawl nå den første siden som blir vist.
- v En ny JDBC-databasecrawler tilføyer JDBC-databaser til Enterprise Search-samlinger. Crawleren støtter følgende databasesystemer via Type 4 JDBC-styreprogrammer: IBM DB2 Universal Database versjon 8.2 og 9.1, Oracle 9i og 10g, Microsoft SQL Server 2000 og Microsoft SQL Server 2005.
- En ny Web Content Management-crawler crawler WebSphere Portal versjon 6-tjenere for å tilføye IBM Workplace Web Content Management-steder til Enterprise Search-samlinger, slik at du oppnår bedre resultater enn med web-crawleren (og bruker intern sikkerhet).
- v En ny kontakt (connector) for Content Edition-crawleren bruker intern sikkerhet for å crawle dokumentbiblioteker, lister og diskusjonsgrupper i Microsoft SharePoint Services.
- v For alle crawlertyper unntatt web-crawleren kan du redigere crawleområdet for å oppgi alternativer for crawling og søk i metadata. Du kan for eksempel utelukke bestemte typer metadata fra søkeresultatene og spørre på andre typer metadata ved hjelp av feltnavnet.
- Alternativer for minnestyring for web-crawleren gjør det mulig for deg å justere ressursbruken i forhold til hvor mange dokumenter du forventer at crawleren skal crawle. Web-crawleren er også forbedret slik at den støtter jokertegn i alle posisjoner i et domenenavn og slik at den bruker SSL-protokollen til å koble seg til sikre web-tjenere.
- Det er gjort forbedringer i måte arkivfiler (for eksempel ZIP- og TAR-filer) blir crawlet på, og for de fleste crawlertyper kan du nå oppgi hvilke filtyper og MIME-typer du vil inkludere som standard for å optimalisere crawleren. I tidligere utgaver var bare utelukking støttet.
- Sikkerhetsforbedringer for WebSphere Portal-crawleren gjør det mulig å oppgi alternativer for crawling av sider som blir betjent av en proxy-tjener, er beskyttet av enkeltpålogging eller bare er tilgjengelig via en SSL-tilkobling. Disse samme sikkerhetsforbedringene er også tilgjengelige for den nye Web Content Management-crawleren.
- Sikkerhetsforbedringer for Domino Document Manager-, Notes- og QuickPlace-crawlere som bruker Domino Internet Inter-ORB Protocol (DIIOP), gjør det mulig å oppgi alternativer for å hente IOR-strengen (Interoperable Object Reference) og å bruke SSL-protokoller for å koble seg til sikre Domino-tjenere.
- v Du kan nå konfigurere Notes-crawleren slik at den crawler skjulte utsnitt.
- Når du redigerer Exchange Server-crawleområdet, kan du konfigurere feltspesifikke alternativer for crawling av og søk i alle dokumenter i crawleområdet.
- NNTP-crawleren (Network News Transfer Protocol) kan nå kreve spesifisering av legitimasjon før den crawler en sikker NNTP-tjener. Du kan også definere en plan for NNTP-crawleren og oppgi alternativer for automatisk oppdaging av språket og kodesettet for artikler som crawleren tilføyer i crawleområdet.

# **Forbedret WebSphere Portal-integrering**

Installeringsskript distribuerer søkeportletten for Enterprise Search for deg ved hjelp av et kommandolinjegrensesnitt. Du kan deretter bruke portletten for å søke i Enterprise Search-samlinger fra WebSphere Portal, bruke portletten som standard søkeprogram i WebSphere Portal og omdirigere spørringer fra søkelinjen eller søkesenteret i WebSphere Portal til Enterprise Search-portletten.

### **Sikkerhet**

- v Autentisering via enkeltpålogging (SSO, Single sign-on) er tilgjengelig for følgende datakildetyper, slik at brukerne ikke trenger å opprette en profil i identitetsstyringskomponentene før de søker i sikre dokumenter:
	- Domino Document Manager-, Lotus Notes- og Lotus QuickPlace-databaser. Crawlerne må bruke DIIOP (Domino Internet Inter-ORB Protocol) for å koble seg til Domino-tjenerne.
	- Portal Document Manager-datalagre som crawles av Content Edition-crawleren.
- Når brukere bruker Enterprise Search-portletten til å søke i samlinger fra WebSphere Portal, gis det også SSO-sikkerhet til dokumenter som crawles av Web Content Management- og WebSphere Portal-crawlerne.
- Intern sikkerhet er tilgjengelig for IBM DB2 Content Manager-datakilder.
- Søke-APIen er forbedret slik at den støtter HTTPS- og proxytjenere.
- APIene for identitetsstyring gjør det mulig for deg å tilpasse måten søkeapplikasjonene dine håndterer sikkerhetslegitimasjon på.

### **Analysering og tokenisering**

- v En ny konfigurerbar annotator for regulære uttrykk leveres med regler for telefonnumre, e-postadresser og URLer og kan utvides til å oppdage enhver type enhet.
- v Du kan oppgi om du vil fjerne overflødige blanktegn mellom tegn i dobbeltbytetegnsett (DBCS) eller om du vil fjerne alle blanktegn, uansett tegnenes kontekst. Det kan være aktuelt å bruke dette siste alternativet hvis du for eksempel tar med norsk tekst japansk dokument og du ønsker å fjerne alle overflødige blanktegn fra den norske teksten også.
- v Når du tilordner HTML-metadataelementer til søkefelt, kan du oppgi om du vil tilordne alle HTML-metadataelementer, tilordne bare elementer i Dublin Core-metadataelementsettet eller tilordne bare de elementene du oppgir. Hvis du tilordner alle HTML-metadataelementene eller alle Dublin Coremetadataelementer, kan du oppgi alternativer for å overstyre hvordan bestemte elementer kan gjennomsøkes.
- v Når du konfigurerer crawlere som støtter datakildetyper som har felt, eller når du tilordner HTML-metadataelementer eller XML-elementer til søkefelt, kan du oppgi et alternativ som gjør det mulig for brukere å søke i feltene med en spørring for fullstendig samsvar (hele innholdet i feltet må samsvare med brukerens spørring). Du kan også oppgi et alternativ som gjør det mulig for brukere å sortere søkeresultater etter feltnavn, hvis dine tilpassede søkeapplikasjoner støtter denne muligheten.
- v Du kan ikke lenger bruke migreringsveiviseren til å importere modellbaserte kategorier. Hvis du skal konfigurere kategorier for en samling, må du konfigurere regelbaserte kategorier.
- v Hvis du konfigurerer kategoriregler basert på dokumentinnhold, kan spørresyntaksen for regelen nå angi et feltnavn, ikke bare spørreoperatorene for inkludering (+), ekskludering (-) og uttrykk (″ ″).
- v Administrasjonsdokumentasjonen ble forbedret for å beskrive støtten for språk og kodesett i Enterprise Search og hvilke språk og kodesett som kan oppdages automatisk.
- v Det er gjort forbedringer for tokenisering av e-postadresser, ord med bindestrek og URLer.

### **Service og ytelse**

- Redusert minnebruk gir bedre total systemytelse.
- v Under installeringen velger du en liten, middels eller stor minnemodell basert på den forventede belastningen av systemet. Det blir konfigurert optimale innstillinger for hvordan systemet bruker minne og andre ressurser.
- v Støtte for konfigurasjon med to tjenere: Det kan installeres en ekstra søketjener på en annen datamaskin enn der de andre Enterprise Search-komponentene er installert, for å gi høy tilgjengelighet for søk.
- <span id="page-11-0"></span>v Hvis indekstjeneren eller crawlertjeneren ikke er i gang, kan du sikre at brukerne kan fortsette søket i systemet, ved å starte søketjenerne slik at de kjøres uavhengig av hverandre.
- Nye start- og stop-parametere gjør det mulig for deg å starte og stoppe hele Enterprise Search-systemet fra en enkelt Enterprise Search-tjener.
- v Et innebygd metadatalager fjerner kravet om DB2 Universal Database som nødvendig produkt, noe som forenkler installeringen og konfigureringen av systemet. (DB2 UDB blir fremdeles levert som en del av WebSphere Information Integrator Standard Edition for crawling i relasjonsdatabaser som ikke støttes av den nye JDBC-databasecrawleren.)
- v Forbedrede feilmeldinger, og mulighet til å åpne loggfilen ved å klikke på et feilikon når du overvåker crawler-aktivitet.
- v Du kan nå vise logger for slettede dokumenter for å finne ut mer om dokumenter som ble slettet fra systemet før de ble tilføyd til Enterprise Search-indeksen.
- v Forbedringer i skriptene for reservekopiering og gjenoppretting. Du kan for eksempel reservekopiere indeksfiler for samlinger som ikke bruker standard datakataloger.
- v Informasjonssenteret blir nå alltid installert (tidligere var installeringen valgfri).
- WebSphere Information Integrator Content Edition-kontaktene er nå valgfrie (tidligere var det obligatorisk å installere dem).
- DB2 Universal Database er ikke lenger et obligatorisk produkt.

### **Applikasjonsprogrammering**

- Web-tjenester er tilgjengelig for søkeapplikasjoner.
- v En ″streaming query″-API gjør det mulig å returnere URLen og treffprosenten for alle resultater, ikke bare de 500 mest relevante. Søkeapplikasjoner som utfører ekstra behandling på store resultatsett fra spørringer, kan gjøre denne ekstra behandlingen på en mer effektiv måte.
- v En funksjon for fullstendig sortering i søke- og indekserings-APIen (SIAPI) gjør det mulig for søkeapplikasjoner å inkludere alle kvalifiserte resultater i materialet for sorteringen, uansett relevans.
- v Du kan forbedre søkekvaliteten for n-gram-samlinger som bruker søk med tilnærmet samsvar (fuzzy-søk) ved å oppgi en egenskap som indikerer hvor nært du vil at det returnerte dokumentet skal samsvare med spørrebegrepet.
- Støtte for en ny tilleggsmodul utvider crawlerne for å muliggjøre crawling av andre arkivfilformater enn ZIP- og TAR-formatene, for eksempel filer i LZH-format.

# **Forbedringer for reservekopiering og gjenoppretting**

Det er gjort endringer i skriptene for reservekopiering og gjenoppretting i Enterprise Search.

I tidligere versjoner av OmniFind Enterprise Edition kunne du ikke bruke skriptene for reservekopiering og gjenoppretting i Enterprise Search hvis indeksen var opprettet på et egendefinert sted i stedet for standard datakatalog (ES\_NODE\_ROOT/data). Med versjon 8.4 er denne begrensningen fjernet.

Når du kjører skriptene for reservekopiering og gjenoppretting, kan du ikke lenger oppgi kommandolinjeparametere (-c, -d eller -i) for å velge ut bestemte typer data som skal reservekopieres eller gjenopprettes. Skriptene reservekopierer eller gjenoppretter nå alle disse filene:

- <span id="page-12-0"></span>• Konfigurasjonsfiler fra katalogen ES\_NODE\_ROOT/master\_config
- v Databasefiler for crawlerne, inkludert alle crawlermetadata, for eksempel når datakilder ble crawlet sist
- Alle filer i katalogen ES\_NODE\_ROOT/data
- Indeksfiler for samlinger som er konfigurert med andre enn standard datakataloger

#### **Katalogstruktur for reservekopiering**

Skriptet for reservekopiering oppretter følgende underkataloger under en katalog du oppgir når du kjører skriptet. Administrator-IDen for Enterprise Search må ha tillatelse til å skrive til katalogen du oppgir.

#### **master\_config**

Inneholder konfigurasjonsfiler fra katalogen ES\_NODE\_ROOT/ master\_config

#### **database**

Inneholder databasefilene fra crawler-tjeneren

**data** Inneholder indeksfilene fra katalogen ES\_NODE\_ROOT/data

#### *custom\_data*

Inneholder indeksfilene fra et egendefinert sted som ble oppgitt da samlingen ble opprettet

Hvis du vil ha mer informasjon om hvordan du bruker de forbedrede skriptene for reservekopiering og gjenoppretting, kan du lese [Reservekopiere](http://publib.boulder.ibm.com/infocenter/discover/v8r4/index.jsp?topic=/com.ibm.discovery.es.ad.doc/administering/iiysabackup.htm) og gjenopprette et Enterprise [Search-system](http://publib.boulder.ibm.com/infocenter/discover/v8r4/index.jsp?topic=/com.ibm.discovery.es.ad.doc/administering/iiysabackup.htm) i informasjonssenteret.

# **Oversatte Enterprise Search-komponenter**

Enterprise Search-produktet er oversatt til mange språk. Ikke alle komponenter er oversatt til alle språk.

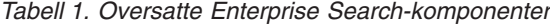

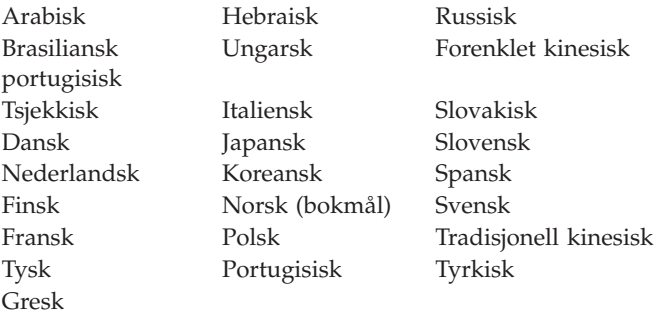

Følgende Enterprise Search-komponenter er oversatt til noen eller alle språk:

#### **Installeringsprogram**

Alle språk unntatt arabisk, nederlandsk, gresk, hebraisk og tyrkisk.

#### **Applikasjonen Første trinn**

Alle språk unntatt nederlandsk, gresk og hebraisk.

#### **WebSphere Portal-migreringsprogram**

Alle språk unntatt arabisk, gresk og hebraisk.

**Administrasjonskonsoll, inkludert hjelp på systemet** Alle språk unntatt arabisk, gresk og hebraisk.

**Søkeapplikasjon, inkludert hjelp på systemet** Alle språk.

**Tilpasser for søkeapplikasjon, inkludert hjelp på systemet** Alle språk.

# <span id="page-14-0"></span>**Begrensninger, problemer og løsninger**

Noen Enterprise Search-funksjoner har begrensninger eller midlertidige løsninger på begrensninger eller problemer.

# **Krav for å bruke Content Edition-crawleren**

Før du crawler WebSphere Information Integrator Content Edition-kilder, må du lese viktige technotes-dokumenter og informasjon om hvordan du klargjør for bruk av Content Edition-crawleren.

### **WebSphere Information Integrator Content Edition technotes**

Før du bruker Content Edition-crawleren til å opprette samlinger med datakilder som Documentum, FileNet og så videre, må du lese technotes-dokumentene for den aktuelle datakilden. Gå til nettstedet WebSphere Information Integrator Content Edition Support på [http://www-306.ibm.com/software/data/integration/](http://www-306.ibm.com/software/data/integration/db2ii/supportcontent.html) [db2ii/supportcontent.html.](http://www-306.ibm.com/software/data/integration/db2ii/supportcontent.html) Under Self help klikker du på **Technotes** eller et av technotes-dokumentene på siden.

Les technotes-dokumentene med disse temaene (dokumentene finnes bare på engelsk):

• Required settings for FileNet P8 Content Manager connector:

Hvis du har tenkt å søke i en FileNet P8 Content Manager-datakilde, må du bruke følgende egenskap for kontakten (connector):

Include System Properties = True

- RMI proxy connector configuration is required to crawl FileNet CS data source: Hvis du har tenkt å søke i en FileNet CS-datakilde, må du konfigurere RMI proxy-kontakten på en Windows-tjener.
- Additional configuration step to crawl Documentum repository in direct mode: Copy the native Documentum libraries (dmcl40.dll on Windows) into the *IICE\_HOME*/bin directory.

### **Crawling i intern tilgangskontrollisteinformasjon for Content Edition-kilder**

Når du starter Content Edition-crawleren for å crawle alle oppdateringer eller for å crawle nye og endrede dokumenter, er ikke Content Edition-crawleren i stand til å oppdage endringer i intern tilgangskontrollisteinformasjon for crawlede Content Edition-dokumenter.

Hvis du vil indeksere den endrede tilgangskontrollisteinformasjonen for indekserte dokumenter, må du starte en fullstendig crawling når du starter Content Edition-crawleren.

### **Content Edition-crawler: Portkonflikt med Enterprise Search-tjenester**

Som standard bruker datalagertjenerporten for WebSphere Information Integrator Content Edition og den felles kommunikasjonslagporten (CCL) for Enterprise Search samme portnummer, 6002.

<span id="page-15-0"></span>Hvis du har tenkt å installere WebSphere Information Integrator Content Edition med alternativet for fullstendig installering (ikke tilpasset installering) og OmniFind Enterprise Edition på den samme tjeneren, må du endre standardporten for Enterprise Search CCL når du kjører installeringsprogrammet for OmniFind Enterprise Edition.

Hvis du oppdager en portkonflikt etter at du har installert Enterprise Search, kan du lese Endre portnummer for Enterprise [Search-systemet](http://publib.boulder.ibm.com/infocenter/discover/v8r4/index.js) for å få informasjon om hvordan du løser konflikten.

### **Nødvendige innstillinger for FileNet og Documentum**

Hvis du vil crawle FileNet- eller Documentum-datakilder, gjør du slik:

#### **Nødvendige innstillinger for FileNet P8 Content Manager-kontakt**

Hvis du har tenkt å søke i en FileNet P8 Content Manager-datakilde, må du bruke følgende egenskap for kontakten (connector):

Include System Properties = True

- **Konfigurasjonen av RMI proxy-kontakten må crawle FileNet CS-datakilder** Hvis du har tenkt å søke i en FileNet CS-datakilde, må du konfigurere RMI proxy-kontakten på en Windows-tjener.
- **Ekstra konfigurasjonstrinn for å crawle Documentum-datalager i direkte modus** Kopier de interne Documentum-bibliotekene (dmcl40.dll på Windows) til katalogen IICE\_HOME/bin.

### **Konfigurere Content Edition-crawleren for å bruke direkte modus i et miljø med flere tjenere**

Hvis du har tenkt å konfigurere Content Edition-crawleren for å bruke direkte modus for tilgang, og du bruker Enterprise Search i en konfigurasjon med flere tjenere, må du velge alternativet for å installere Content Edition-kontaktene når du installerer OmniFind Enterprise Edition eller installere Content Edition-kontaktene før du installerer OmniFind Enterprise Edition.

Installeringsprogrammet for OmniFind Enterprise Edition kan finne ut om WebSphere Information Integrator Content Edition er installert, og hvis det er det, kan det konfigurere Content Edition-crawleren til å bruke Content Edition-kontaktene automatisk.

Hvis du installerer Content Edition-kontaktene etter at du har installert OmniFind Enterprise Edition, må du deretter kjøre skriptet escrvbr.sh (for AIX-, Linux- eller Solaris-systemer) eller skriptet escrvbr.vbs (for et Windows-system) på crawlertjeneren. Du må alltid kjøre disse skriptene når du konfigurerer Content Edition-crawleren til å bruke tjenertilgangsmodus.

Hvis du vil konfigurere en Content Edition-crawler til å bruke direkte modus, trykker du på Enter-tasten uten å oppgi noen tekst for WebSphere Application Server-installeringskatalogen når skriptet escrvbr.sh eller escrvbr.vbs spør deg om denne informasjonen.

# **Støtte for Xpath-spørringer vil bli foreldet**

Muligheten til å søke i Enterprise Search-samlinger med intern Xpath-spørresyntaks vil utgå og vil ikke bli støttet i fremtidige utgaver.

# <span id="page-16-0"></span>**Dokumentasjonsoppdateringer**

Noe informasjon ble endret eller gjort tilgjengelig etter at dokumentasjonen ble oversatt.

### **Starte inaktive søke- og crawler-tjenere på nytt**

Søke- og crawler-tjenerne anses som inaktive hvis indekstjeneren ikke kan kommunisere med dem etter at systemet er startet med kommandoen esadmin start. Kommunikasjon er ikke mulig hvis felles komunikasjonslag (CCL, Common Communication Layer) ikke er startet på tjeneren, tjeneren ikke kan nås gjennom nettverket fra indekstjeneren, eller tjenermaskinen er slått av.

Når Enterprise Search-systemet blir stoppet og deretter startet ved hjelp av kommandoen esadmin start, undersøker styreenheten (på indekstjeneren) hvilke av tjenerne som er aktive eller inaktive i systemet. Styreenheten bruker deretter denne informasjonen når den utfører ulike operasjoner i Enterprise Search-komponenter.

Statusen for aktive og inaktive tjenere blir ikke endret i styreenheten etter at kommandoen esadmin start er kjørt. Denne statusinformasjonen blir bare beregnet på nytt etter at systemet er stoppet og kommandoen esadmin start er kjørt på nytt. Hvis søke- og crawler-tjenerne kommer i drift og kan nås senere, er det derfor ikke nok å ha CCL i gang. Grunnen til det er at styreenheten ikke har en polling-mekanisme for å oppdage når en inaktiv tjener blir aktiv igjen, eller når en aktiv tjener blir inaktiv.

Den eneste metoden styreenheten har for å oppdage at en tjener igjen er aktiv, eller at en tjener har blitt inaktiv, er å stoppe Enterprise Search-systemet og starte det på nytt:

- 1. Logg deg på som Enterprise Search-administrator på indekstjeneren.
- 2. Utfør følgende kommandoer:

esadmin stop esadmin start

## **Konfigurere støtte for DB2 versjon 9.1**

Støtte for crawling av DB2 Universal Database (DB2 UDB) versjon 9.1-databaser er tilføyd i DB2- og JDBC-databasecrawlere.

For å gjøre crawlere i stand til å oppdage og crawle disse databasetypene, må du imidlertid oppdatere en konfigurasjonsfil på crawlertjeneren.

Du finner mer informasjon om dette i technote-dokumentet på [http://www.ibm.com/support/docview.wss?rs=2075&uid=swg21246088.](http://www.ibm.com/support/docview.wss?rs=2075&uid=swg21246088)

# **Brukerlegitimasjon blir ikke migrert**

Hvis du oppgraderer til OmniFind Enterprise Edition versjon 8.4, blir ikke legitimasjonsdata som er lagret i brukerprofiler migrert.

Den første gangen brukere søker i kilder som krever at gjeldende legitimasjon blir validert etter at versjon 8.4 er installert, må brukerne igjen oppgi sin gjeldende legitimasjon i en brukerprofil. Hvis en Enterprise Search-administrator konfigurerer en crawler slik at den bruker sikkerhet i form av enkeltpålogging (SSO) og crawler dokumenter i den crawlerens crawleområde på nytt, trenger ikke brukerne å opprette eller oppdatere en profil for å søke i de SSO-beskyttede dokumentene.

# <span id="page-17-0"></span>**Gjenopprette et Enterprise Search-system**

I prosedyren for å gjenopprette Enterprise Search-systemet står det at du må installere OmniFind Enterprise Edition på nytt før du kan bruke skriptet esrestore.sh eller esrestore.bat.

Dette er misvisende. Det er ikke alltid nødvendig å installere produktet på nytt. Det er imidlertid slik at hvis systemet ikke fungerer lenger og ikke kan gjenopprettes, og du må sette systemet tilbake til en tidligere tilstand, må du fjerne OmniFind Enterprise Edition og deretter installere det på nytt før du kan gjenopprette skriptet.

# <span id="page-18-0"></span>**Enterprise search documentation**

You can read the OmniFind Enterprise Edition documentation in PDF or HTML format.

The OmniFind Enterprise Edition installation program automatically installs the IBM Content Discovery information center, which includes HTML versions of the documentation for the OmniFind Enterprise Edition, Version 8.4 and WebSphere Information Integrator Content Edition, Version 8.3 products. For a multiple server installation, the information center is installed on all search servers. If you do not install the information center, when you click help, the information center opens on an IBM Web site.

To see installed versions of the PDF documents, go to ES\_INSTALL\_ROOT/docs/ *locale*/pdf. For example, to find documents in English, go to ES\_INSTALL\_ROOT/ docs/en\_US/pdf.

To access the PDF versions of the documentation in all available languages, see the OmniFind Enterprise Edition, Version 8.4 [documentation](http://www.ibm.com/support/docview.wss?uid=swg27007911) site.

You can also access product downloads, fix packs, technotes, and the information center from the OmniFind [Enterprise](http://www-306.ibm.com/software/data/integration/db2ii/supportwomnifind.html) Edition Support site.

The following table shows the available documentation, file names, and locations.

| <b>Title</b>                                                                                                | File name                                 | Location                                                                                           |
|----------------------------------------------------------------------------------------------------|-------------------------------------------|----------------------------------------------------------------------------------------------------|
| Information center                                                                                          |                                           | http://publib.boulder.ibm.com/<br>infocenter/discover/v8r4/                                        |
| Installation Guide for<br>Enterprise Search                                                                 | iiysi.pdf                                 | ES_INSTALL_ROOT/docs/locale/<br>pdf/                                                               |
| Quick Start Guide (This<br>document is also available in<br>hardcopy for English, French,<br>and Japanese.) | QuickStartGuide_two-<br>letter locale.pdf | ES_INSTALL_ROOT/docs/locale/<br>pdf/                                                               |
| Installation Requirements for<br>Enterprise Search                                                          | iiysr.txt or iiysr.htm                    | ES_INSTALL_ROOT/docs/locale/<br>(you can also access this file from the<br>installation launchpad) |
| Administering Enterprise<br>Search                                                                          | iiysa.pdf                                 | ES_INSTALL_ROOT/docs/locale/<br>pdf/                                                               |
| Programming Guide and API<br>Reference for Enterprise Search                                                | iiysp.pdf                                 | ES_INSTALL_ROOT/docs/en_US/<br>pdf/                                                                |
| Troubleshooting Guide and<br>Messages Reference                                                             | iiysm.pdf                                 | ES_INSTALL_ROOT/docs/locale/<br>pdf/                                                               |
| Text Analysis Integration                                                                                   | iiyst.pdf                                 | ES_INSTALL_ROOT/docs/locale/<br>pdf/                                                               |
| Plug-in for Google Desktop<br>Search                                                                        | iiysg.pdf                                 | ES_INSTALL_ROOT/docs/locale/<br>pdf/                                                               |

*Tabell 2. Documentation for enterprise search*

| <b>Title</b>  | File name | Location                                                                                                    |
|---------------|-----------|----------------------------------------------------------------------------------------------------|
| Release Notes | iiysn.pdf | Available on the OmniFind<br>Enterprise Edition, Version 8.4<br>documentation site (you can also<br>access this file from the installation<br>launchpad) |

*Tabell 2. Documentation for enterprise search (fortsettelse)*

# <span id="page-20-0"></span>**Accessing information about Content Management and Discovery**

Information about IBM Content Management and Discovery products is available by telephone or on the Web.

The phone numbers provided here are valid in the United States:

- v To order products or to obtain general information: 1-800-IBM-CALL (1-800-426-2255)
- v To order publications: 1-800-879-2755

You can find information about IBM Content Management and Discovery products on the Web at [http://www.ibm.com/software/sw-bycategory/subcategory/](http://www.ibm.com/software/sw-bycategory/subcategory/SWB40.html) [SWB40.html.](http://www.ibm.com/software/sw-bycategory/subcategory/SWB40.html) This site contains links that can help you:

- Learn about the products
- Purchase the products
- Participate in trial and beta testing for the products
- Obtain product support

To access product documentation:

- 1. Visit the Web at [http://www.ibm.com/software/sw-bycategory/subcategory/](http://www.ibm.com/software/sw-bycategory/subcategory/SWB40.html) [SWB40.html.](http://www.ibm.com/software/sw-bycategory/subcategory/SWB40.html)
- 2. Select a product that you want to learn more about, for example, WebSphere Information Integrator OmniFind Edition. This site contains links to:
	- Product documentation, including release notes and online information centers
	- System requirements
	- Product downloads
	- Fix packs
	- Product news
	- Product support materials, such as white papers and IBM Redbooks
	- Newsgroups and user groups
	- Instructions for ordering books
- 3. Click the Support link on the left side of the page.
- 4. In the Learn section, select the type of documentation that you want to view. If an information center is available for the product that you selected, you can select the link for the information center.

## **Providing comments on the documentation**

Please send any comments that you have about this information or other IBM documentation.

Your feedback helps IBM to provide quality information. Please send any comments that you have about this information or other documentation that IBM Software Development ships with its products. You can use any of the following methods to provide comments:

- <span id="page-21-0"></span>1. Send your comments using the online readers' comment form at [www.ibm.com/software/awdtools/rcf/](http://www.ibm.com/software/awdtools/rcf/) .
- 2. Send your comments by e-mail to comments@us.ibm.com. Include the name of the product, the version number of the product, and the name and part number of the information (if applicable). If you are commenting on specific text, please include the location of the text (for example, a title, a table number, or a page number).

# **Contacting IBM**

To contact IBM customer service in the United States or Canada, call 1-800-IBM-SERV (1-800-426-7378).

To learn about available service options, call one of the following numbers:

- In the United States: 1-888-426-4343
- In Canada: 1-800-465-9600

To locate an IBM office in your country or region, see the IBM Directory of Worldwide Contacts on the Web at [www.ibm.com/planetwide.](http://www.ibm.com/planetwide)

# <span id="page-22-0"></span>**Merknader og varemerker**

# **Notices**

This information was developed for products and services offered in the U.S.A. IBM may not offer the products, services, or features discussed in this document in all countries. Consult your local IBM representative for information on the products and services currently available in your area. Any reference to an IBM product, program, or service is not intended to state or imply that only that IBM product, program, or service may be used. Any functionally equivalent product, program, or service that does not infringe any IBM intellectual property right may be used instead. However, it is the user's responsibility to evaluate and verify the operation of any non-IBM product, program, or service.

IBM may have patents or pending patent applications covering subject matter described in this document. The furnishing of this document does not give you any license to these patents. You can send license inquiries, in writing, to: IBM Director of Licensing IBM Corporation North Castle Drive Armonk, NY 10504-1785 U.S.A.

For license inquiries regarding double-byte (DBCS) information, contact the IBM Intellectual Property Department in your country/region or send inquiries, in writing, to: IBM World Trade Asia Corporation Licensing 2-31 Roppongi 3-chome, Minato-ku Tokyo 106-0032, Japan

The following paragraph does not apply to the United Kingdom or any other country/region where such provisions are inconsistent with local law: INTERNATIONAL BUSINESS MACHINES CORPORATION PROVIDES THIS PUBLICATION "AS IS" WITHOUT WARRANTY OF ANY KIND, EITHER EXPRESS OR IMPLIED, INCLUDING, BUT NOT LIMITED TO, THE IMPLIED WARRANTIES OF NON-INFRINGEMENT, MERCHANTABILITY, OR FITNESS FOR A PARTICULAR PURPOSE. Some states do not allow disclaimer of express or implied warranties in certain transactions; therefore, this statement may not apply to you.

This information could include technical inaccuracies or typographical errors. Changes are periodically made to the information herein; these changes will be incorporated in new editions of the publication. IBM may make improvements and/or changes in the product(s) and/or the program(s) described in this publication at any time without notice.

Any references in this information to non-IBM Web sites are provided for convenience only and do not in any manner serve as an endorsement of those Web sites. The materials at those Web sites are not part of the materials for this IBM product, and use of those Web sites is at your own risk.

IBM may use or distribute any of the information you supply in any way it believes appropriate without incurring any obligation to you.

Licensees of this program who wish to have information about it for the purpose of enabling: (i) the exchange of information between independently created

programs and other programs (including this one) and (ii) the mutual use of the information that has been exchanged, should contact:

IBM Corporation J46A/G4 555 Bailey Avenue San Jose, CA 95141-1003 U.S.A.

Such information may be available, subject to appropriate terms and conditions, including in some cases payment of a fee.

The licensed program described in this document and all licensed material available for it are provided by IBM under terms of the IBM Customer Agreement, IBM International Program License Agreement, or any equivalent agreement between us.

Any performance data contained herein was determined in a controlled environment. Therefore, the results obtained in other operating environments may vary significantly. Some measurements may have been made on development-level systems, and there is no guarantee that these measurements will be the same on generally available systems. Furthermore, some measurements may have been estimated through extrapolation. Actual results may vary. Users of this document should verify the applicable data for their specific environment.

Information concerning non-IBM products was obtained from the suppliers of those products, their published announcements, or other publicly available sources. IBM has not tested those products and cannot confirm the accuracy of performance, compatibility, or any other claims related to non-IBM products. Questions on the capabilities of non-IBM products should be addressed to the suppliers of those products.

All statements regarding IBM's future direction or intent are subject to change or withdrawal without notice, and represent goals and objectives only.

This information contains examples of data and reports used in daily business operations. To illustrate them as completely as possible, the examples include the names of individuals, companies, brands, and products. All of these names are fictitious, and any similarity to the names and addresses used by an actual business enterprise is entirely coincidental.

#### COPYRIGHT LICENSE:

This information contains sample application programs, in source language, which illustrate programming techniques on various operating platforms. You may copy, modify, and distribute these sample programs in any form without payment to IBM for the purposes of developing, using, marketing, or distributing application programs conforming to the application programming interface for the operating platform for which the sample programs are written. These examples have not been thoroughly tested under all conditions. IBM, therefore, cannot guarantee or imply reliability, serviceability, or function of these programs. You may copy, modify, and distribute these sample programs in any form without payment to IBM for the purposes of developing, using, marketing, or distributing application programs conforming to IBM's application programming interfaces.

Each copy or any portion of these sample programs or any derivative work must include a copyright notice as follows:

Outside In ( ®) Viewer Technology, © 1992-2006 Stellent, Chicago, IL., Inc. All Rights Reserved.

IBM XSLT Processor Licensed Materials - Property of IBM ©Copyright IBM Corp., 1999-2006. All Rights Reserved.

# <span id="page-24-0"></span>**Trademarks**

This topic lists IBM trademarks and certain non-IBM trademarks.

See <http://www.ibm.com/legal/copytrade.shtml> for information about IBM trademarks.

The following terms are trademarks or registered trademarks of other companies:

Java and all Java-based trademarks and logos are trademarks or registered trademarks of Sun Microsystems, Inc. in the United States, other countries, or both.

Microsoft, Windows, Windows NT, and the Windows logo are trademarks of Microsoft Corporation in the United States, other countries, or both.

Intel, Intel Inside (logos), MMX and Pentium are trademarks of Intel Corporation in the United States, other countries, or both.

UNIX is a registered trademark of The Open Group in the United States and other countries.

Linux is a trademark of Linus Torvalds in the United States, other countries, or both.

Other company, product or service names might be trademarks or service marks of others.

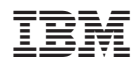

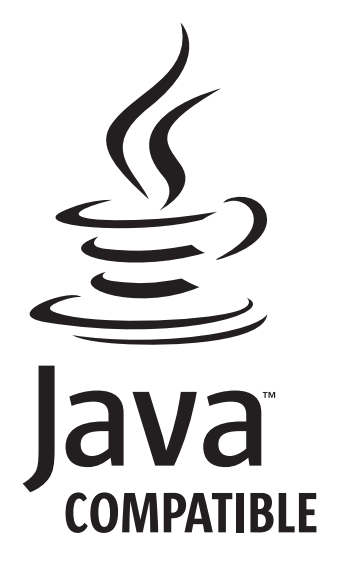